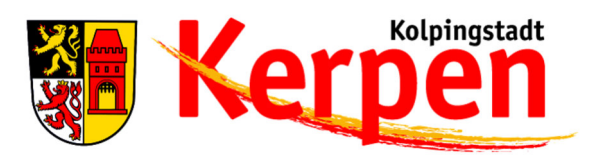

Kolpingstadt Kerpen · Jahnplatz 1 · 50171 Kerpen

An die Eigentümerinnen und Eigentümer im Ausbaugebiet

**Hausadresse:** Kolpingstadt Kerpen IV/1 Stabsstelle Wirtschaftsförderung Leiterin Jahnplatz 1 50171 Kerpen

Telefon (02237) 58-0 Telefax (02237) 58-350

barbara.puetz@stadt-kerpen.de

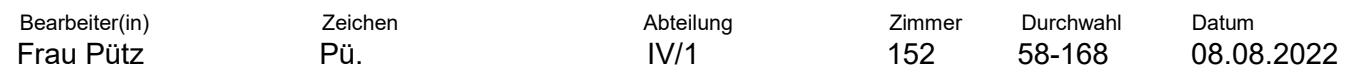

# **Der Glasfaserausbau in Kerpen startet im August 2022. Sichern Sie sich bis 30. September den kostenfreien Hausanschluss.**

Sehr geehrte Damen und Herren,

wir haben gute Nachrichten: Der geplante Glasfaserausbau in Kerpen kann nun starten. Alle Objekte wurden in einer Förderliste erfasst und Ihre folgende Immobilie ist dabei:

#### **<Musterstraße 15, Kerpen>**

¯

Im Rahmen des Bundesförderprogramms Breitband wurde dazu vorab geprüft, welche Gebäude in Kerpen breitbandtechnisch unterversorgt sind. Man spricht hier von den "weißen Flecken". Um Kerpen zukünftig als attraktiven Wohn- und Wirtschaftsstandort zu stärken, ist die digitale Infrastruktur besonders wichtig. Mit dem Datenaufkommen der Zukunft werden nur reine Glasfasernetze fertig, bei denen die Glasfaser nicht nur bis zur Straße, sondern bis in Ihr Zuhause reicht (= FTTH/FTTB).

**Das bedeutet konkret für Sie:** Sie können jetzt Ihre o.g. Immobilie im Rahmen der Förderung kostenfrei mit 100% Glasfaser anbinden lassen. Im Auftrag der Kolpingstadt **startet der Ausbau im August 2022** mit dem Kölner Telekommunikationsanbieter NetCologne in Kooperation mit den Stadtwerken Kerpen. Die beiden Unternehmen haben die Ausschreibung der Kolpingstadt Kerpen gewonnen.

Ursprünglich war der Ausbau bereits in 2021 vorgesehen. Durch das Hochwasser wurde der Start verschoben. Wir haben die Zeit gut genutzt und ein Förderupdate beantragt. Dadurch können nun ebenfalls Gebäude entlang der neuen Ausbautrasse kostenfrei angeschlossen werden.

**Voraussetzung:** Die NetCologne benötigt von Ihnen – falls noch nicht geschehen – die Erlaubnis, um die für den Glasfaserausbau notwendigen Arbeiten auf Ihrem Grundstück durchführen zu dürfen. Sie sparen so rund 1.000 €. Sollten Sie sich erst nachträglich dazu entscheiden, können die Kosten für den erneuten Tiefbau nicht mehr über das Förderprogramm finanziert werden.

# **Hier können Sie Ihre Erlaubnis (GEE) online abgeben:**

 $-2$  -  $-$  2 -  $-$ 

- Gehen Sie bis 30.09.22 auf die Internetseite: **netcologne.de/glasfaser**  Füllen Sie hier die Grundstückseigentümererklärung (GEE) für Ihre Immobilie aus.
- Im Anschluss erhalten Sie eine Bestätigung per E-Mail.
- Zur Abstimmung der Details der Anbindung werden Sie rechtzeitig kontaktiert.

## **Ihre Vorteile:**

- Die Anbindung an das Glasfasernetz ist für Sie kostenfrei und unverbindlich. Sie steigern damit den Wert Ihrer Immobilie – ohne eigene Investitionen.
- Nach der Anbindung können Sie bzw. Ihre Mieter auf Wunsch das schnelle Netz von NetCologne für modernste Telekommunikationsleistungen nutzen, z.B. Internet mit bis zu 1000 Mbit/s, Telefon und TV. Sie sind aber nicht dazu verpflichtet.
- Dazu stellt NetCologne in den meisten Fällen auch im Haus die Netzwerk- oder Glasfaserverkabelung um. Bis zu 20 m Kabel ist dies in vorhandenen Leitungswegen ebenfalls für Sie kostenfrei.

### **Sie wünschen weitere Informationen?**

- Für Ihre Fragen zum Bundesförderprogramm Breitband wenden Sie sich gerne an die Breitbandverantwortliche der Kolpingstadt, Barbara Pütz, Tel.: 02237/58-168, E-Mail: barbara.puetz@stadt-kerpen.de
- Alle Informationen zum Ausbau und den Produkten finden Sie auf netcologne.de/kerpen. Hier können Anwohner schon jetzt ihr NetCologne-Produkt vorbestellen.
- Die Kundenberater von NetCologne beraten Sie gerne vor Ort unter: 0221 2222-5522.
- Den NetCologne Kundenservice erreichen Sie rund um die Uhr unter: 0221 2222-1812.

Mit freundlichen Grüßen

veter Sprinch

Dieter Spürck Bürgermeister

PS: Gemeinsam mit den Stadtwerken Kerpen und NetCologne laden wir Sie sehr herzlich am 23. August 2022 zu einer Infoveranstaltung ein. Eine Einladungskarte liegt diesem Schreiben bei.

Gemeinsamer Ausbau mit:

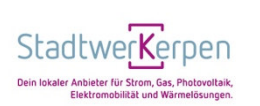

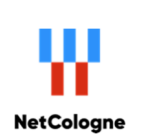

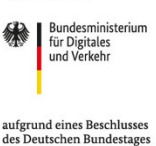

Gefördert durch

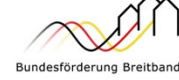

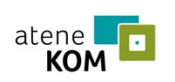

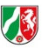